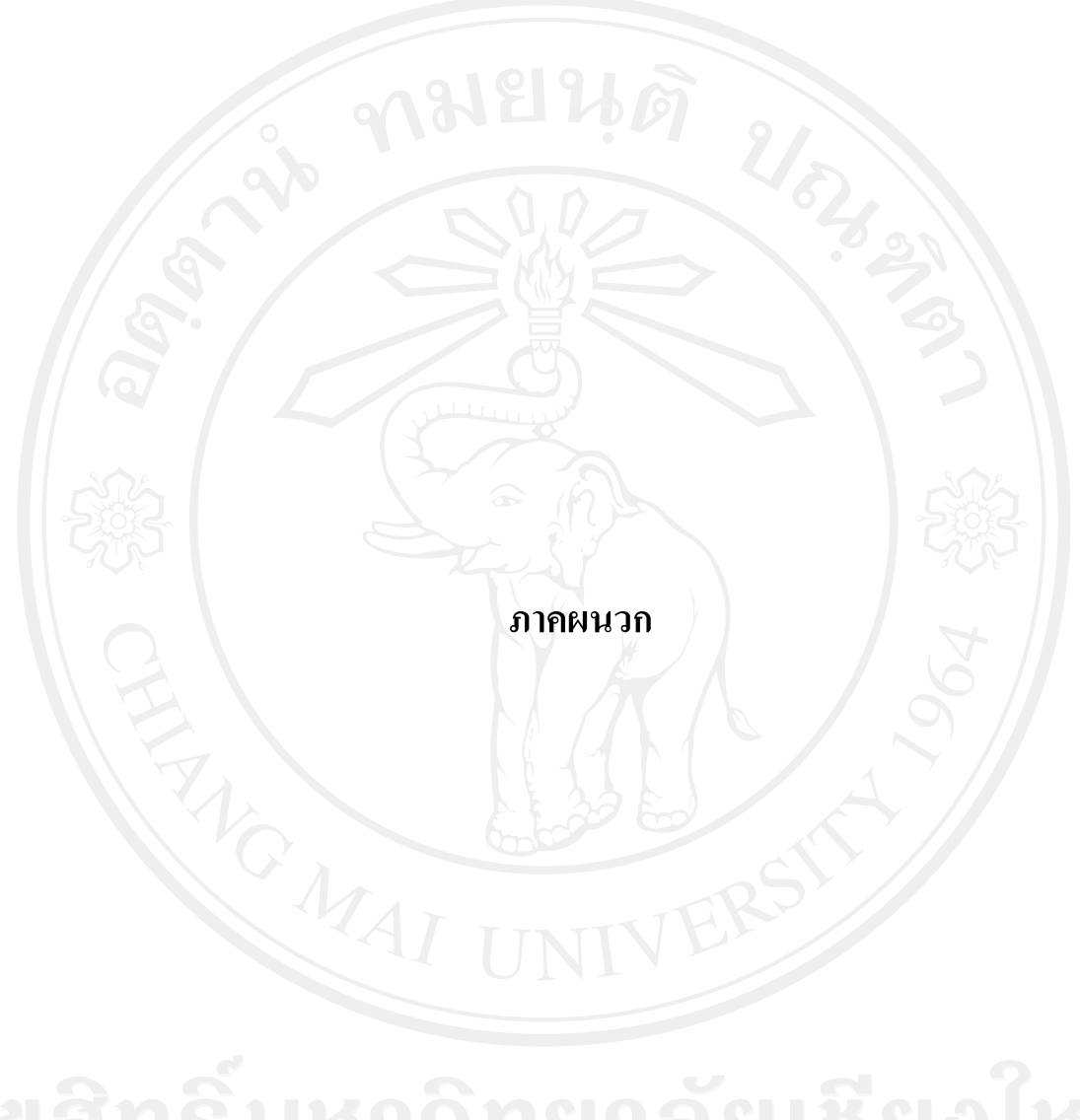

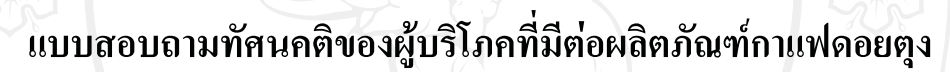

ในจังหวัดเชียงราย ANGWAI

### หมายเลข...........................

#### แบบสอบถาม

แบบสอบถามนี้เป็นส่วนหนึ่งของการค้นคว้าอิสระในหัวข้อเรื่อง ทัศนคติของผู้บริโภคที่มี คำขี้แจง ้ต่อผลิตภัณฑ์กาแฟดอยตุง ในจังหวัดเชียงราย ของนักศึกษาระดับปริญญาโท สาขาวิชาการจัดการ อุตสาหกรรมเกษตร คณะบริหารธุรกิจ มหาวิทยาลัยเชียงใหม่

ผู้ตอบแบบสอบถาม ต้องเป็นผู้ที่ซื้อและเคยบริโภคผลิตภัณฑ์กาแฟดอยตุงเท่านั้น <u>เงื้อนไข</u>

้จึงเรียนมาเพื่อขอความร่วมมือในการตอบแบบสอบถาม และขอขอบพระคุณมา ณ โอกาสนี้

นายพงศกร เชื้อเจ็ดตน ผู้วิจัย

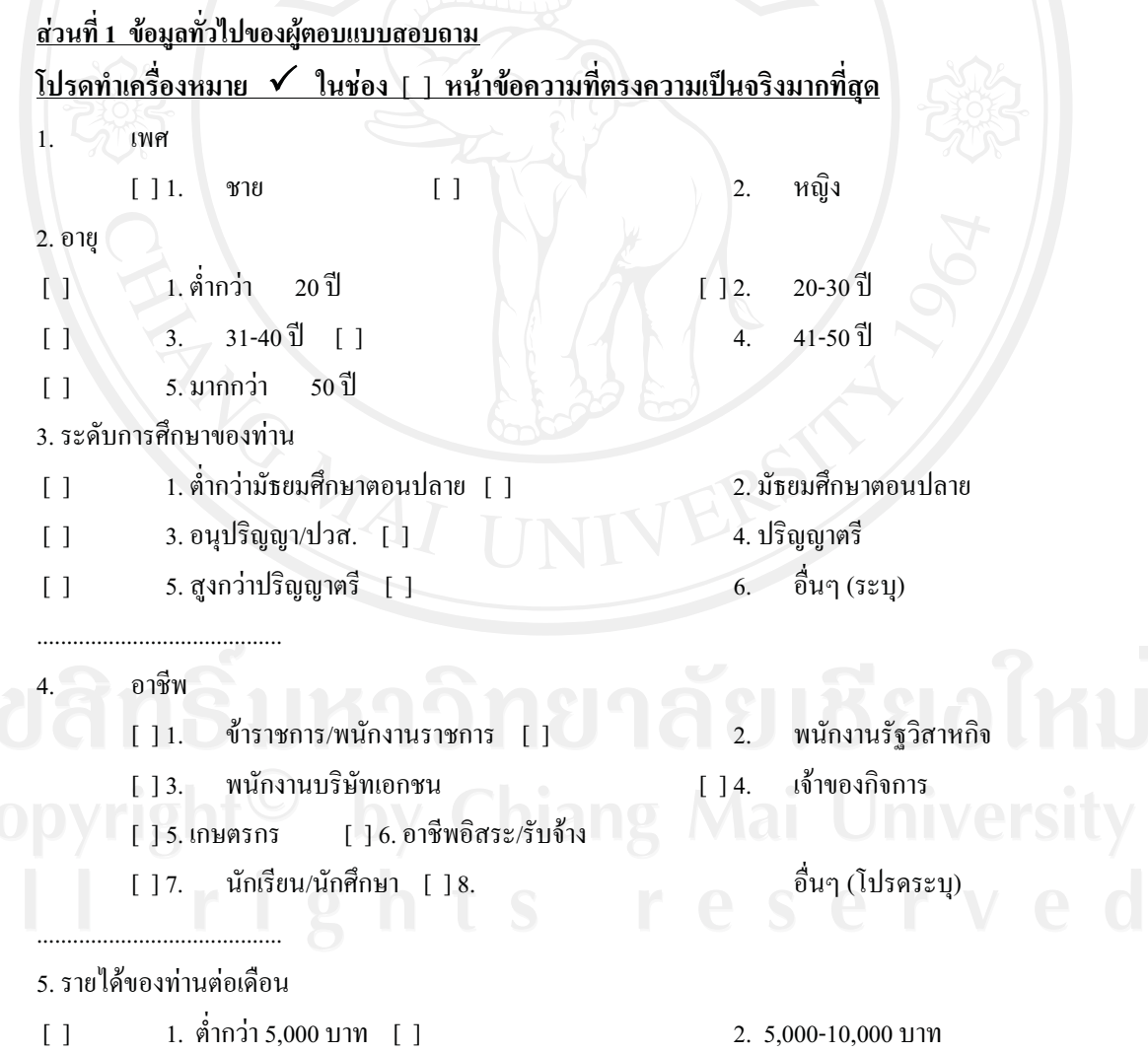

- $\begin{bmatrix} 1 \end{bmatrix}$ 3. 10,001-15,000 บาท  $[ ]$
- $\begin{bmatrix} 1 \end{bmatrix}$ 5. 20,001-25,000 บาท [ ]
- 4. 15,001-20,000 บาท
- 6. 25,001-30,000 บาท

6. มากกว่า 30,000 บาท  $\begin{bmatrix} 1 \end{bmatrix}$ ท่านเป็นผู้บริโภคประเภท 6. [ ] 1. ผู้บริโภคในจังหวัดเชียงราย <u>112. เป็นนักท่องเที่ยว</u> ท่านซื้อผลิตภัณฑ์กาแฟดอยตุงในรูปแบบใด (ตอบได้มากกว่า 1 ข้อ)  $\overline{7}$ . 1. กาแฟสด (คั่วบดชงใส่แก้ว) [1] 2. เมล็ดกาแฟคั่วบด (บรรจซอง)  $\overline{1}$ 8. ท่านมีความถี่ในการบริโภคผลิตภัณฑ์กาแฟหรือบริการร้านกาแฟดอยตุงอย่างไร มากกว่า 1 ครั้ง/สัปดาห์ [ ] 1 ครั้ง / สัปดาห์  $\overline{1}$ .  $\overline{2}$  $\left[ \right]$ 1 ครั้ง / เดือน 3. 2 - 3 ครั้ง/เดือน [ ]  $\left[ \ \right]$ 2 - 3 ครั้ง/ปี  $5.5 - 6$  กรั้ง/ปี [ ]  $\overline{1}$  $\overline{6}$ 1 ปี หรือมากกว่า  $\overline{7}$ .  $\begin{bmatrix} 1 \end{bmatrix}$ 9. ท่านพึงพอใจต่อผลิตภัณฑ์กาแฟดอยตุง อยู่ในระดับใด  $\mathcal{W}(\mathbb{C})$ พอใจมาก [ ]  $\Box$ 2. พอใจ 3. ค่อนข้างพอใจ [] 4. ไม่ค่อยพอใจ  $\left[ \begin{array}{c} 1 \end{array} \right]$ 10. จำนวนเงินที่ใช้จ่ายที่ในการซื้อผลิตภัณฑ์กาแฟต่อครั้งโดยเฉลี่ย ไม่เกิน 100 บาท [ ]  $\overline{1}$  $\mathbf{1}$ 2. 101 - 200 บาท 4. มากกว่า 300 บาท  $\overline{1}$  $3.201 - 300$  บาท [] 11. วัตถประสงค์ที่ท่านซื้อผลิตภัณฑ์กาแฟดอยตง (ตอบได้มากกว่า 1 ข้อ) 2. ซื้อเป็นของฝาก 1. ซื้อเพื่อรับประทานเอง [ ]  $\overline{1}$ 3. ซื้อเพื่อการนำมาขายต่อ [ ] อื่นๆ (โปรคระบุ)  $\overline{1}$ 

<u>ี ส่วนที่ 2 ความรู้ความเข้าใจและความชอบต่อผลิตภัณฑ์กาแฟดอยตุง ในจังหวัดเชียงราย</u> <u> ส่วนที่ 2.1 ความรู้ความเข้าใจต่อผลิตภัณฑ์กาแฟดอยตุง ในจังหวัดเชียงราย</u> <u>โปรดทำเครื่องหมาย √ ในช่องหลังข้อความที่ตรงความเป็นจริงมากที่สุด</u>

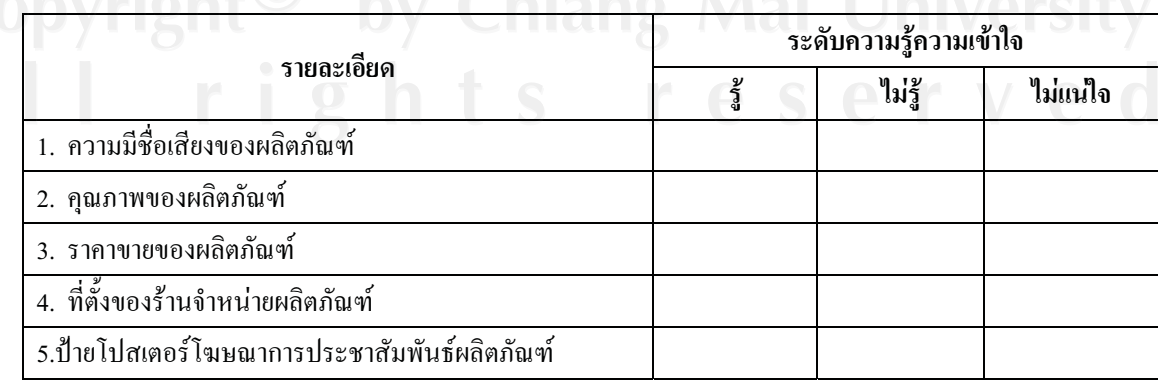

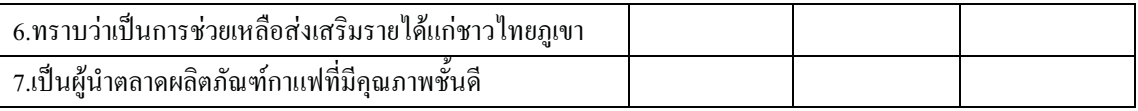

# <u>ส่วนที่ 2.2 ความชอบต่อผลิตภัณฑ์กาแฟดอยตุง ในจังหวัดเชียงราย</u>

# <u>โปรดทำเครื่องหมาย √ ในช่องหลังข้อความที่ตรงความเป็นจริงมากที่สุด</u>

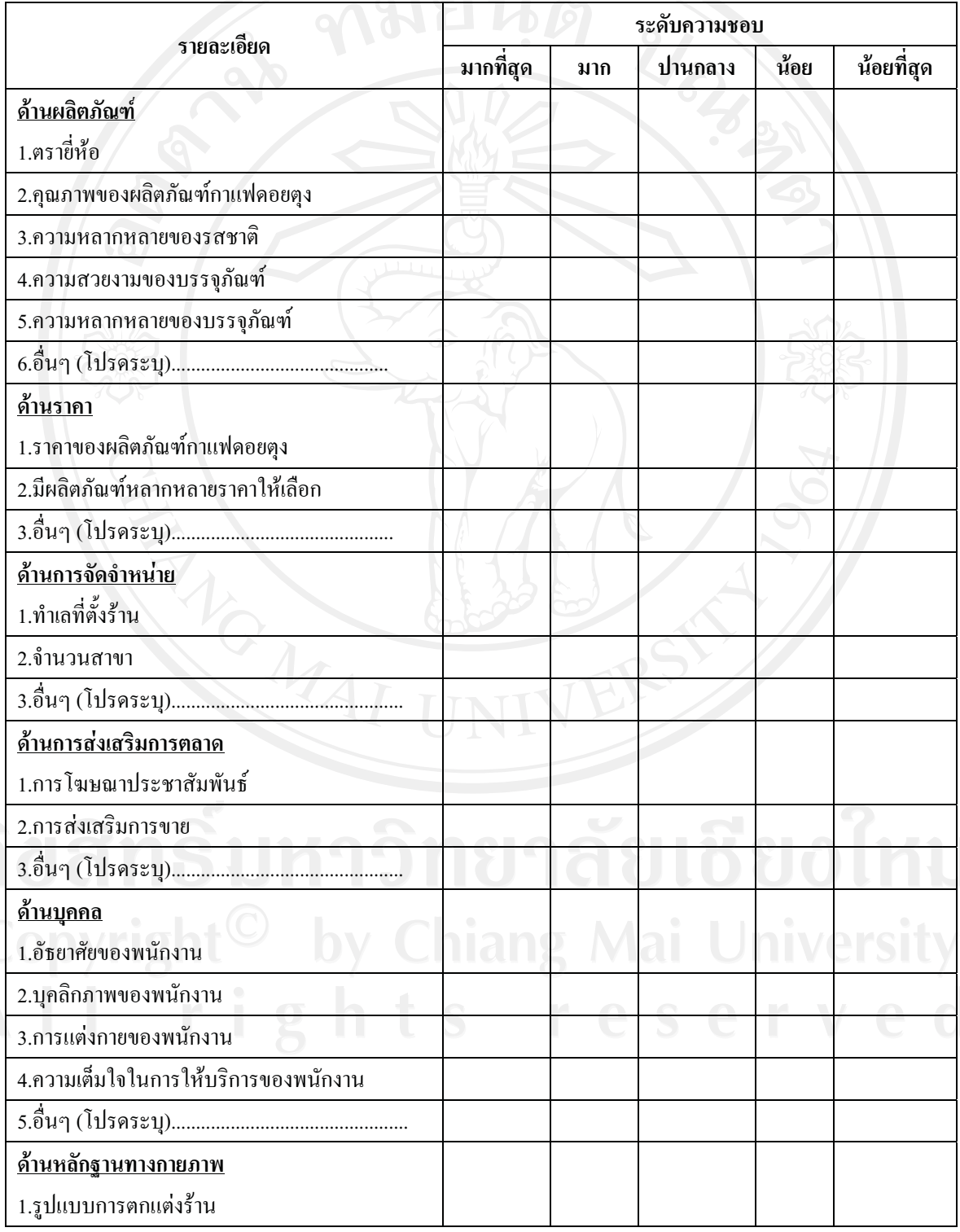

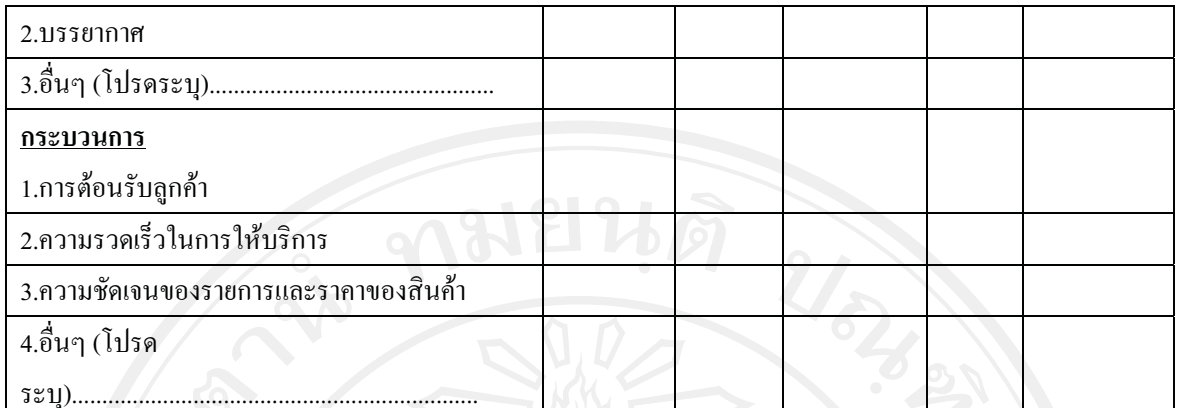

### <u> ส่วนที่ 2.3 พฤติกรรมของผู้บริโภคที่มีต่อผลิตภัณฑ์กาแฟดอยตุง ในจังหวัดเชียงราย</u>

1. ปัจจัยใดต่อไปนี้ที่ท่านพิจารณาในการซื้อผลิตภัณฑ์กาแฟดอยตุงมากที่สุด ( โปรดเลือกเพียง 3 ข้อ และ ้เรียงลำดับ 1 ถึง 3 เท่านั้น โดยให้ 1 = สำคัญมากที่สด )

.......... 1.ปัจจัยด้านผลิตภัณฑ์ เช่น ชื่อเสียงของผลิตภัณฑ์ คุณภาพ เป็นต้น

.......... 2. ปัจจัยด้านราคา เช่น ความเหมาะสมของราคาสินค้าต่อคณภาพหรือปริมาณ เป็นต้น

........... 4. ปัจจัยด้านการส่งเสริมการตลาด เช่น ส่วนลดพิเศษ การชิงโชค สะสมแต้ม เป็นต้น

............ 5. ปัจจัยค้านบุคคล เช่น อัธยาศัย บุคลิกภาพ เป็นต้น

........... 6. ปัจจัยด้านหลักฐานทางกายภาพ เช่น การตกแต่งร้าน ความสะอาด มีที่นั่งสำหรับลูกค้า เป็นต้น

........... 7. ปัจจัยด้านกระบวนการ เช่น ความรวดเร็วในการบริการ ขั้นตอนการบริการ เป็นต้น

่ 2. หากท่านมีโอกาสท่านจะซื้อผลิตภัณฑ์กาแฟดอยตุงอีกหรือไม่

2 ซี่อ  $\lceil$   $\rceil$  1.  $\sqrt[n]{2}$  11  $\sqrt[3]{2}$  11  $\sqrt[3]{2}$  11  $\sqrt[3]{2}$  12  $\sqrt[3]{2}$  12  $\sqrt[3]{2}$  12  $\sqrt[3]{2}$  12  $\sqrt[3]{2}$ (โปรดข้ามไปตอบข้อ 4)

3. ไม่แน่ใจ (โปรดข้ามไปตอบข้อ 6)  $\lceil$   $\rceil$ 

 $\overline{1}$ 

 $\overline{1}$ 

## <u>โปรดทำเครื่องหมาย √ ในช่อง [ | หน้าข้อความที่ตรงความเป็นจริงมากที่สุด</u>

่ 3. หากท่านไม่คิดจะซื้อผลิตภัณฑ์กาแฟดอยตุงอีกเป็นเพราะอะไร

- 2. ราคาผลิตภัณฑ์แพงเกินไป 1. ผลิตภัณฑ์ไม่มีคุณภาพ [ ]  $\Box$ 
	- 3. เดินทางมาซื้อไม่สะดวก [ ]
- 4. ใม่มีส่วนลด หรือการส่งเสริมการขาย
- 5. การบริการของพนักงานไม่เหมาะ [ ]
- 6.

่ 4. หากท่านคิดจะซื้อผลิตภัณฑ์กาแฟดอยตุงอีก ท่านจะซื้อเพราะเหตุใด

- [ ] 1. คณภาพของผลิตภัณฑ์ [ ] 2. ราคาเหมาะสมกับคุณภาพ 4. มีส่วนลด หรือการส่งเสริมการขาย 3. เดินทางมาซื้อสะควก [ ]  $\lceil \rceil$  $[ \ ]$ 5.
	- การบริการของพนักงานเหมาะสม [ ] 6.
- . 5. หากท่านคิดจะซื้อผลิตภัณฑ์กาแฟดอยตุงอีก ท่านจะซื้อผลิตภัณฑ์กาแฟดอยตุงในรูปแบบใด (ตอบได้มากกว่า 1 ข้อ)
- 1. กาแฟสด (คั่วบดชงใส่แก้ว) [ ]  $\overline{1}$

2. เมล็ดกาแฟคั่วบด (บรรจุซอง)

6. ท่านคิดว่าสิ่งที่ผลิตภัณฑ์กาแฟดอยตุงควรปรับปรุงคือ

<u> 2000 - 2000 - 2000 - 2000 - 2000 - 2000 - 2000 - 2000 - 2000 - 2000 - 2000 - 2000 - 2000 - 2000 - 2000 - 200</u> ขอขอบพระคุณในความร่วมมือตอบแบบสอบถาม

## ประวัติผู้เขียน

์ ชื่อ-สกุล นายพงศกร เชื่อเจ็ดตน

วัน เดือน ปี เกิด 20 มิถุนายน พ.ศ. 2526

้ ประวัติการศึกษา สำเร็จการศึกษามัธยมศึกษาตอนปลาย โรงเรียนสามัคคีวิทยาคม จังหวัดเชียงราย ปี พ ศ 2545 ้สำเร็จการศึกษาระดับปริญญาตรี มหาวิทยาลัยแม่ฟ้าหลวง จังหวัดเชียงราย ปี พ.ศ. 2549

ประสบการณ์ เจ้าหน้าที่ปฏิบัติการ บริษัท รี้ด เทรดเด็กซ์ จำกัด ระหว่าง เดือนตุลาคม - กุมภาพันธ์ พ.ศ.2550 พ.ศ. 2549

้เจ้าหน้าที่บริหารงานทั่วไป สำนักงานบริหารทรัพย์สินและสิทธิประโยชน์ มหาวิทยาลัยเทคโนโลยีราชมงคลล้านนา พ.ศ. 2551- ปัจจุบัน